**Recovery Toolbox For PDF Crack Free [Latest-2022]** 

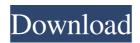

### Recovery Toolbox For PDF Crack + License Keygen For Windows

It is designed to recover documents that have been damaged due to a variety of reasons, such as editing mistakes, improper file compression, accidental deletion or virus attack. If your document has been damaged in any way, you can use this tool to get it back in good condition. Some of the key features of this software include: Recover and restore your damaged PDF file Recover information from PDF documents that have been damaged in any way Ability to extract various types of media from the file Very user-friendly interface that requires no expertise to operate To access all of the above features, just follow the simple instructions presented on the program's main interface. It is ideal for those looking for a PDF recovery tool that will not take them too long to master, and can restore the important information found in damaged PDF files. Important information is often stored within PDF files, as they offer many advantages over other document formats. However, they can still be damaged or corrupted, causing you to lose potentially vital data. Recovery Toolbox for PDF is a useful tool that can help you retrieve various types of information from damaged PDF files. Recover lost PDF content To begin with, you need to choose the document you wish to recover data from, select the output PDF file version and specify if compression should be enabled or not. By compressing the document you can significantly reduce file size, but the recovery process takes longer to complete. Finally, you can choose where the restored document should be saved and begin the recovery operation. If no page dayout information is a page format data, internal cross-finely program cannot process password-protected documents. Can analyze and restore multiple types of data Recovery Toolbox for PDF can analyze files and extract various types of information. This includes document structure, page format data, internal cross-finely, wizard-based interface The recovery process is very easy to understand, as the program only requires you to follow a

### Recovery Toolbox For PDF Keygen For (LifeTime) 2022 [New]

them to the desired location. ?

4. MIDI Note Curve Editor You can create new MIDI patches by dragging MIDI files into a new soundbank, adding notes to an existing MIDI file and adjusting the pitch of these notes with the MIDI Note 81e310abbf

#### **Recovery Toolbox For PDF Crack + Activator**

Recovery Toolbox for PDF is a tool designed to recover information from damaged or corrupted PDF files. The application can analyze different types of data to retrieve various information, including document structure, page format data, internal cross-links, metadata embedded in the file, text content, as well as graphics and any other type of media. Recovery Toolbox for PDF is simple and easy to use, as it only requires you to follow a series of simple steps. Download Recovery Toolbox for PDF Description: AMOScan is an easy-to-use application that offers a high degree of flexibility in terms of scanning resolution, image quality, image encryption, reading modes and information recovery, and yet remains fast, stable and efficient. AMOScan is a scan-to-print conversion program, designed to help you convert documents into PDF format and create PDF files from scanned documents. You can choose from various scanning modes, set scanning resolution, scan pages one by one or up to the entire document, and save scanned files as TIFF, BMP, JPEG, GIF, TIFF and JPEG, as well as PDF format files. The program supports two file formats, PDF and TIFF, and you can choose the output file format based on your requirements. To scan, you will first need to place your document on the scanner glass, and then activate the program. When you have finished, click the start button to scan your document. You can also use AMOScan to convert PDF documents to the following formats: AMOScan BMP GIF JPEG TIFF Text file TXT PDF EPS PS WORD Description: Courier Scanner for PC is a PC software solution for scanning and sending documents directly to the printer in an email format. This program is compatible with many of the most popular web based e-mail servers including IMAP, POP3 and Exchange Server. The program also allows you to compress and password protect scanned documents into a series of the scanned images to replace it with your choice of text or to print the file directly to a printer. You can set font size, line spacing and color for ea

# What's New In Recovery Toolbox For PDF?

Recovery Toolbox for PDF is a useful tool that can help you retrieve various types of information from damaged PDF files. To begin with, you need to choose the document you wish to recover data from, select the output PDF file version and specify if compression should be enabled or not. By compressing the document you can significantly reduce file size, but the recovery process takes longer to complete. Finally, you can choose where the restored document should be saved and begin the recovery operation. If no page layout information is present in the damaged file, you can specify which paper format the application should use. It should, however, be noted that the program cannot process password-protected documents. Can analyze and restore multiple types of data Recovery Toolbox for PDF can analyze files and extract various types of information. This includes document structure, page format data, internal cross-links, metadata embedded in the file, text content, as well as graphics and any other type of media. All the recovered data is saved to the output document, allowing you to restore at least some of the contained information, if it cannot be recovered in its entirety. Simple, wizard-based interface The recovery process is very easy to understand, as the program only requires you to follow a series of simple steps. Despite its lack of complexity, the application steps of the contained information. Overall, Recovery Toolbox for PDF is a useful tool, designed to help you recover important information from damaged or corrupted PDF files. It features an intuitive, wizard-based interface that should pose no problems even to novice users. Lapse Detection and Security Updates will run automatically once a month to keep your computer secure by checking for Lapsed and out-of-date software and service and provides a scan report including software and service point. You can disable the scan if you do not wish to receive the report or you need to run the scan manually. Note: The scan report is organized by date. System

# **System Requirements For Recovery Toolbox For PDF:**

• DirectX 9.0c graphics device with Shader Model 3.0. • OpenGL 2.0 graphics device with Shader Model 3.0. • A computer with a 64-bit Windows Vista, Windows Vista, Windows joystick. • A music or sound card with MIDI capabilities.

https://www.eur-ex.com/wp-content/uploads/2022/06/milalp.pdf https://gitess.com/wp-content/uploads/2022/06/Brainteaser.pdf https://www.giantgotrip.com/wp-content/uploads/2022/06/quanchri.pdf

https://codizad.com/wp-content/uploads/2022/06/Wav2Mp3.pdf https://www.colegiomontealbir.com/wp-content/uploads/2022/06/System Virginity Verifier.pdf

https://iptvpascher.com/wp-content/uploads/2022/06/mygnrosa.pdf https://www.immobiliarelamaison.eu/wp-content/uploads/2022/06/Shutdown Timer.pdf

http://masterarena-league.com/wp-content/uploads/2022/06/flokal.pdf

https://cobeco.be/wp-content/uploads/2022/06/fabyemy.pdf
http://www.lacocinadevillanova.com/wp-content/uploads/2022/06/GetData Graph Digitizer.pdf